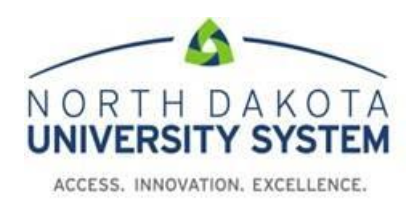

*HCM Role Definitions Version 9.2 December 1, 2023*

# *Centralized Office Users*

NDUS CTS advises against assigning users the following role combination to avoid potential segregation of duties conflicts:

- NDU C Admin, NDU C PAY, NDU C PrintChecks
- NDU\_C\_PAY and NDU\_C\_PrintChecks
- NDU C PAY in the HR system and NDU C GL in the Financial System

Campuses who are not able to divide roles between staff because of staff size must have a compensating control on file.

Any role name followed by an asterisk (\*) designates the role is a sensitive and requires prior training and/or approval from CTS before the user is granted the role.

# **Central HR, Benefits, Payroll, Commitment Accounting, and Budget Roles**

**NDU\_C\_Admin** (add/update access unless noted otherwise) Manage Job Codes ND Hire Manage Hires Personal Data, Job Data, Position Data Add an Employment Instance, Contingent Worker or Person of Interest Contract Pay (and *view* Contract Prepay Options) Disability Emergency Contact Identification Data Self Service Paycheck (view-only)

**NDU C Admin D** (display-only access) Personal Data, Job Data, Position Data Employment Instance, Contingent Worker or Person of Interest Contract Pay, Contract Prepay Emergency Contact Identification Data

**NDU\_C\_Ben** (add/update access) Update BAS (Ben Admin) activity Update employee benefit elections Override automated benefits, if needed View benefit setup tables View an employee's Job Data pages View an employee's Contract Pay page Update Contract Pay Pre-pay Options Update employee events Update primary job flags Update payroll deductions Specify FSA payment options View an employee's paycheck data Review payroll error messages Run benefit processes Run benefit reports

- **NDU\_C\_Ben\_D** (display-only access) Benefit elections Benefit setup tables
- **NDU\_C\_FSA** (add/update access) Enter and maintain FSA enrollments
- **NDU\_C\_FSA\_D** (display-only access) View FSA enrollments

**NDU\_C\_Pay** (add/update access unless noted otherwise) Enter hours, additional pay, taxes, payroll data, deductions, garnishments Make adjustments to balances Run payroll reports Run payroll and bank reconciliations Run quarterly tax reports Run annual tax reports and W-2s Print checks and advices View Flex Spending Account information View AP extracts View AP vendor listing Run Gross and Fringe report Run Actuals Distribution report View payroll and tax setup tables View position data Setup banks for direct deposit

**NDU\_C\_PAY\_D** (display-only access) View some of payroll data listed in NDU\_C\_PAY Paycheck data Payroll error messages

# **NDU\_C\_CA (Commitment Accounting)** (add/update access unless noted otherwise)

Review the AP extract View AP Vendor data Run Gross and Fringe report Review payroll error messages View Position Data View Job Data Set up department budget tables View combo codes Run actuals distribution and position budget reports

# **NDU\_C\_CA\_D (Commitment Accounting)** (display-only access)

View department budget tables View position data Payroll vendor listing AP extract Payroll error messages Gross and Fringe Report

# **NDU\_C\_DevFac** (add/update access)

Maintain (optional) faculty data for Education Licenses/certifications **Activities** Student Advisement **Honors** Administrative posts Set up tenure data Perform tenure calculation

# **NDU C DevFac D** (display-only access)

Information in NDU\_C\_DevFac is viewable

# **NDU C Setup** (add/update access unless noted otherwise)

View departments Setup locations Setup matrices Setup job codes HE contract term

# **NDU\_C\_Setup\_D**

Similar to NDU C Setup only this role is display only

# **NDU\_C\_Learn**

Setup training course and programs Setup training instructors and facilities Enroll/maintain attendees Create wait lists

Maintain course evaluations

## **NDU\_C\_MassUp\***

Process pay rate changes for hourly employees (Ex. Federal minimum wage increase)

# **NDU\_C\_Monitor**

IPEDS report VETS-100 report Employee Review

# **NDU\_C\_AddPay\***

*This role is limited to one staff person and one backup per audit recommendation* Use Correct History to make changes in Additional Pay

# **NDU\_C\_Other\_ErnLd\***

Use to load one-time payments to the paysheets from a spreadsheet

# **NDU\_C\_TLAB**

View and Update Timesheets View and Update Absence Requests Run Request Time Administration Run Load Time and Labor

### **NDU\_C\_WFAdmin\***

View and update time and labor approvals View and update delegations \*Will see other campus approvals when a manager is vacant

### **NDU\_C\_PrintChecks**

Print paychecks and advices

# **NDU\_C\_Retro**

Process retroactive funding changes

### **NDU\_C\_WBB\_Budget (for Budget/Finance Offices)**

Set up annual financial budgets Set budget targets Enter/review annual budget requests Maintain and approve budget requests Manually approve annual budget changes if/when necessary Reconcile HR position budget proposals to Financial targets Run Schedule 2 report Run Executive Summaries Finalize and submit the budget to the database

### **NDU\_C\_WBB\_HR (For HR/Payroll Offices)**

Enter/review annual position budget changes Fix Job Data and/or Department Budget Table flags if necessary Reconcile HR position budget proposals to Financial targets

Submit annual position budget changes to those with the WBB\_Budget role

# **NDU\_C\_WBB\_HR\_D**

View-only access to position budget changes

### **NDU\_Process\_Monitor**

Review reports and processes

# **ePerformance Roles**

#### **NDU\_EP\_ADMIN**

HR administration of performance evaluations

#### **NDU\_EP\_REVIEW**

Subset of the NDU\_EP\_ADMIN role. Mainly view-only access to assist with HR administration of performance evaluations

#### **NDU\_JPM\_Campus**

Setup and maintain catalog items and non-person profiles required for populating the content in performance evaluations

# **Manager Self Service Roles**

# **NDU\_MSS\_HIRE\_A\_CareerServices (Used at UND only)**

Review and approve student positions

### **NDU\_MSS\_HIRE\_A\_GradSchoolDean (Used at NDSU and UND only)**

Review and approve graduate positions

#### **NDU\_MSS\_Hire**

Used in workflow and managing worklists. This role is assigned in conjunction with the CareerServices and GradSchoolDean roles.

#### **NDU\_MSS\_HR\_MGR**

Used for hires that do not need to go through Recruiting Solutions and are identified hires such as internship, medical residents or hires that have gone through a search firm.

### **NDU\_MSS\_HR**

For central HR and Payroll staff to review and approve MSS transactions, manage delegations, manage worklists, verify I-9's and view onboarding status.

### **NDU\_MSS\_I9**

I-9 administration

### **NDU\_MSS\_WORKLIST**

Worklists for hires and terminations

# **Recruiting Solutions Roles**

### **NDU\_Req\_Background**

Request Background Checks

# **NDU\_Hiring\_Manager**

Enter Job Openings View Job Openings View Applicants that have passed screening Route Applicants Schedule Interviews Prepare Job Offers Send Correspondence to applicants

#### **NDU\_Recruiter**

Enter Job Openings Conduct Screening Processes Route Applicants Schedule Interviews Prepare Job Offers Run and View Reports Search for Applicants Search for Applications Send Correspondence to Applicants

# **NDU\_C\_RSAdmin\***

*Same access as the NDU Recruiter role but with the addition of:*  View and take action on all job openings Reopen inadvertently closed job openings Update posting description templates Send correspondence to applicants in a "draft" disposition

# **NDU\_RS\_HRUND**

UND use only used for Recruiting Solutions approval workflow

# **NDU\_RS\_HRNDS**

NDSU use only used for Recruiting Solutions approval workflow

# **Grants Roles**

### **NDU\_C\_TimeEffort**

Run the Gross and Fringe report Run the Chartfield Mappings report Run an Employee Listing Run Effort reports Use Effort certification

# **NDU\_C\_TimeEffort\_C**

Correct history access for central grants users

### **NDU\_C\_TimeEffort\_D**

Run the Gross and Fringe report Run the Chartfield Mappings report Run an Employee Listing Run Effort reports View Effort certification

# **Miscellaneous Roles**

#### **NDU\_C\_Account\***

*This role requires authorization from the Director of Financial/HCM Systems* Payroll Summary Check Register Direct Deposit Register Check Recon-Manual Negotiation

# **NDU\_C\_ACO (Access Control Officers – appointed by campus)**

Assign User Preferences *Run queries to view:* Access for selected user List of users with a specified role

#### **NDU\_C\_Ancllry**

Staff with this role can access queries dealing specifically with Ancillary Systems such as FAMIS, parking, etc.

# **NDU\_C\_BioDemoScrape**

View Perceptive Content screens

### **NDU\_C\_EmrgncyCntct**

Staff with this role can view employee emergency contact information. Generally used by campus police and/or safety offices.

# **NDU\_C\_GradSchl**

This role is specifically for Graduate School offices so they can monitor Graduate Student working hours/earnings.

### **NDU\_HECN\_HRMS\_QM1**

Query – run access only

# **NDU\_HECN\_HRMS\_QM2\***

Query – run access and create private queries

# **NDU\_HECN\_HRMS\_QM4**

*Users assigned to this role must also be assigned to the NDU\_C\_TimeEffort role. It allows the user to run queries only associates with the TimeEffort role but not other queries which would allow the user to see private information.*

**Query – run access only**

### **NDU\_C\_Lookup**

This role contains limited Job Data information, so centralized offices such as ID card centers, parking offices, etc. can look up whether or not someone is an employee and if so, in which department they work. Usually requires a second userID to enable campus-wide security.

#### **NDU\_Report\_Manager**

Access to reports and PDF files

### **NDU\_C\_Windstar\***

This role is used by campuses that utilize the Tax Navigator (Windstar) International Tax Compliance software.

### **NDU\_WF\_Address**

Maintain employee home and mailing address

# **NDU\_WF\_Life\_Event**

Maintain employee life events

#### **NDU\_WF\_W2**

Maintain employee W-2 reissue requests

# *DECENTRALIZED (Departmental) CAMPUS STAFF*

### **NDU\_C\_Uploads\* (very limited use)**

Allows user to upload data into PeopleSoft payroll from ancillary systems (Famis, Parking, Bison Spirit Card, etc)

#### **NDU\_D\_Admin (Decentralized departmental support staff)**

View employee job data View employee emergency contacts View employee enrollment in training classes View position data Run HE Leave Accrual Report Run Department Pay Register Run HE Departmental User queries View department budget table Run Gross and Fringe and HE Actuals reports Run HE Labor Cost report

# **NDU\_D\_CampusInfo**

Update campus telephone, address and e-mail

# **NDU\_D\_DevFac**

View tenure data

# **NDU\_D\_EERC\_Queries\* (UND only)**

#### **NDU\_D\_Financial Aid**

Access to run WorkStudy queries

#### **NDU\_D\_Perform**

Enter an employee's review rating

#### **NDU\_D\_Safety**

Access to Safety/Security tab in HE Query pages to run Designated Medical Provider query

### **NDU\_D\_TimeEffort**

Run Gross and Fringe Report Run Effort Reports

### **NDU\_D\_WBB\_Budget**

Enter annual position budget change requests Reconcile position budget change requests with Financial targets

# **NDU\_D\_WBB\_HR**

Enter annual operating budget change requests Reconcile budget change requests with Financial targets

### **NDU\_TL\_Timekeeper**

Edit punches in timesheets (does not include access to approve timesheets)

# **Delegation Roles**

For information only. These roles are assigned through Delegation

#### **NDU\_Delegate\_Mng\_AppRpt\_Time**

Used by proxy to approve reported time transactions

### **NDU\_Delegate\_Mngr\_Absence\_Appr**

Used by proxy to approve absence requests

#### **NDU\_Delegate\_Mngr\_Terms**

Used by proxy to initiate and/or approve termination transactions